https://www.100test.com/kao\_ti2020/142/2021\_2022\_\_E8\_BF\_9B\_ E7\_A8\_8B\_E5\_AF\_BC\_E8\_c102\_142981.htm 1-- sar-u  $552-$  CPU topas ps - ef  $|$ grep ora  $\#$  C unit,  $100 \text{per}$  cpu,  $3 -$  CPU  $\triangle$ usr/sbin $\triangle$ bindprocessor - q lsattr El proc $O$  4-- 2  $1)$  A Background (instance) process 2) An oracle (user) process  $5 CPU$ Large Queries, Procedure compilation or execution, Space management and Sorting 5.1-- Session CPU :0select ss.sid,se.command,ss.value CPU ,se.username,se.program from v\$sesstat ss, v\$session se where ss.statistic# in (0select statistic# from v\$statname where name = CPU used by this session) and  $s$ e.sid=ss.sid and ss.sid>6 order by ss.sid 5.2-- Session session CPU session control session session 况: 0select s.sid, event, wait\_time, w.seq#, q.sql\_text from v\$session\_wait w, v\$session s, v\$process p, v\$sqlarea q where s.paddr=p.addr and s.sid=&amp.p and s.sql\_address=q.address. 5.3-- 得到上述信息后,查看相应操作是否有hash joins 和 full

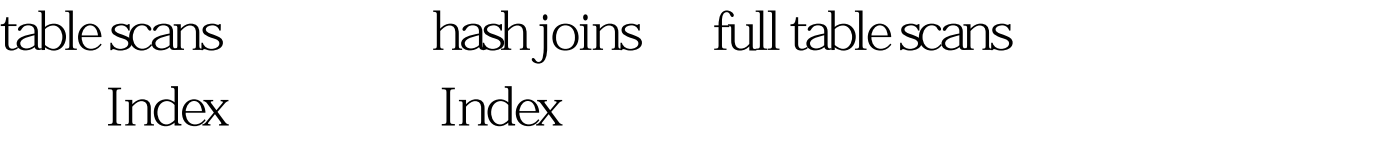

 $\mathbb{S}\mathbb{Q}\mathbb{L}$ , we are  $\phi$  (hints).

intermedia intermedia Intermedia Worldlist try restricting the wordlist that intermedia uses to help reduce the total indexsize  $6-$ 

。v\$session\_longops,这个视图显示那些操作正在被运行,或者 已经完成。每个process完成后会刷新本视图的信息。 7-- 怎样 寻找集中使用CPU的Process: 很多时候会发现有N个Process 在平均分享着CPU的利用率,这种情况唯一的可能性就是这 些Process在执行着相同的Package或者Query. 这种情况:建议 通过statspack,在CPU高利用率额时候运行几个快照,然后根 据这些快照检查Statspack报告,检查报告中最TOP的Query。 然后使用 sql\_trace and tkprof 工具去跟踪一下。同时检查buffer cache 的命中率是否大雨95%。 同时在报告中还需要检查一 下table scans (long tables),看是否在报告生成期间有存在全表 扫描。 8-- 另外还有一些不是特别重要的,但是也必须关心检 查的参数可能消耗CPU。 parallel query 并行查询: 并行查询

 $CPU$ 

parallel\_min\_server = 0 parallel\_max\_server = 0 parallel\_automatic\_tuning = false. SQL

 $\mathop{\mathrm{SQL}}$ 

 $100Test$ www.100test.com